## **Tweaking.com - Unhide Non System Files Crack PC/Windows [Latest-2022]**

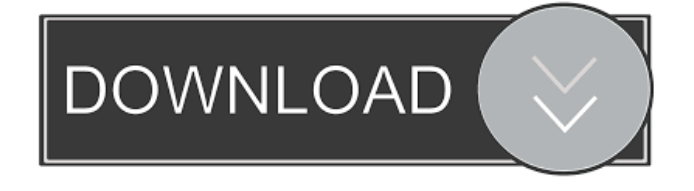

Tweaking.com - Unhide Non System Files works with any version of Windows. Specifications: \* Unhide hidden files (on the 1st layer) \* Unhide non-system files (on the 2nd layer) \* Delete some files on the 1st layer \* Unhide files that are on the 2nd layer \* Undelete files that are on the 2nd layer Tweaking.com - Unhide Non System Files can be used for the following purposes: \* recovery of files hidden by many viruses \* recovery of files hidden by some Windows. Tweaking.com - Unhide Non System Files is a freeware. You can get Tweaking.com - Unhide Non System Files for free and you can use it for any purpose. Tweaking.com - Unhide Non System Files Free Download Full Version With Crack Some files are hidden and virus can hide some items as well. That are important ones such as, your e-mail, your browser history, your antivirus logs etc. Many users want to hide their account information or their history from their computer. To remove all these files, you need Tweaking.com - Unhide Non System Files. You can even save some of these important data to a CD/DVD and store it safely in your home computer. Tweaking.com - Unhide Non System Files has a user-friendly interface that enables you to view and delete the files that are hidden. It enables you to view and delete all the files on the first layer and the second layer as well. Tweaking.com - Unhide Non System Files provides you with a built-in Wizard to remove

the hidden items on the first and the second layer. You don't need to understand all the technical stuff to get rid of all the hidden items. With the help of Tweaking.com - Unhide Non System Files, you can also delete files that are on the first layer and the second layer. You just need to select them and click on the Delete button. Tweaking.com - Unhide Non System Files is a program that not only recover files that are hidden by viruses but also recover non-system files. You can hide your computer files as well. You can use Tweaking.

**Tweaking.com - Unhide Non System Files Crack +**

\* Unhide Non System Files is able to hide items even if a system scan has been performed \* Recovers files that are hidden by common viruses, and even by some of the new viruses \* Your system is cleaned from all hidden items, including all items hidden by viruses \* You can click on the files you want to recover Tweaking.com - Unhide System Files is a handy and reliable utility designed to recover items hidden by various malware. Some viruses conceal some files on your system and even if a cleaning process is performed, those items still remain hidden. This application restores files hidden by viruses. KEYMACRO Description: \* Unhide System Files is able to hide items even if a system scan has been performed \* Recovers files that are hidden by common viruses, and even by some of the new viruses \* Your system is cleaned from all hidden items, including all

items hidden by viruses \* You can click on the files you want to recover Tweaking.com - Recover Hidden Files is a handy and reliable utility designed to recover items hidden by various malware. Some viruses conceal some files on your system and even if a cleaning process is performed, those items still remain hidden. This application recovers files hidden by viruses. KEYMACRO Description: \* Recover Hidden Files is able to hide files even if a system scan has been performed \* Recovers files that are hidden by common viruses, and even by some of the new viruses \* Your system is cleaned from all hidden files, including all files hidden by viruses \* You can click on the files you want to recover Tweaking.com - Recover Files Hidden By Free Scanners is a handy and reliable utility designed to recover items hidden by various malware. Some viruses conceal some files on your system and even if a cleaning process is performed, those items still remain hidden. This application recovers files hidden by viruses. KEYMACRO Description: \* Recover Files Hidden By Free Scanners is able to hide files even if a system scan has been performed \* Recovers files that are hidden by common viruses, and even by some of the new viruses \* Your system is cleaned from all hidden files, including all files hidden by viruses \* You can click on the files you want to recover Tweaking.com - Unhide Hidden Files is a handy and reliable utility designed to recover items hidden by various malware. Some viruses conceal some files on your system and even if a cleaning process is performed, 1d6a3396d6

**Tweaking.com - Unhide Non System Files Torrent (Activation Code)**

\* Recover files hidden by malware \* Recover files lost due to antivirus software or hard drive problems \* Recover files recovered by other software and hide them again \* Restore deleted files in the Recycle Bin \* Hide a file to free disk space \* Hide several files or folders in one command In a word, if you are looking for a software that can not only recover files lost by antivirus, but also hidden files from malware, Unhide Non System Files is the best choice for you. MAIN FEATURES: Unhide hidden files, folders, and drives in Windows Unhide files, folders, drives, and other objects with a simple click Browse and recover hidden files using built-in or third-party viewers Automatically remove all \*.\* files from deleted list for better usability Ease of use Simple and convenient to use, just select files/folders that you want to recover and click 'Recover'. It will open the deleted files list and show them in a separate window. Advanced Settings Adjust settings such as showing/hiding hidden files, etc. using text boxes. You can also select the level of encryption for your hidden files. File Type Encryption: As default, all files are not encrypted. Light mode: Only show the files that are encrypted. Heavy mode: Only show the files that are not encrypted. If you want to hide files that you don't want others to access, you can encrypt them, or enable individual file encryption for files that you want to hide. Folder Encryption: As default, all

folders are not encrypted. Light mode: Only show the folders that are encrypted. Heavy mode: Only show the folders that are not encrypted. If you want to hide folders that you don't want others to access, you can encrypt them. Supports Filters: You can create your own filters for easier searching. Sorting and Filtering: Sort files or folders using many sorting methods. Create your own searching method to find your files fast. Improved UI: The interface has been improved to make it more user-friendly. Security: This tool supports access control by files and folders. You can share a file or folder with other users, and specify whether they can read, write or delete it. Comp

**What's New In?**

This program is designed to help you restore items that are normally hidden by viruses. It scans the hard disk for hidden objects like database files, images, documents, hidden folder items and even system files. Tweaking.com - Recovers non-system folders is a handy and reliable utility designed to recover items hidden by various malware. Some viruses conceal some files on your system and even if a cleaning process is performed, those items still remain hidden. This application restores items hidden by viruses. Tweaking.com - Hidden files recovery is a reliable and handy utility designed to recover items hidden by various malware. Some viruses conceal some files on your system and even if a cleaning process is performed, those items

still remain hidden. This program recovers non-system files that may be hidden by viruses and infections. It's possible to recover and view hidden directories, files, documents, and even system files. It can't restore registry items such as Windows paths, Internet paths, and JPG files.

Tweaking.com - Recover files non-system hidden folder is a reliable and handy utility designed to recover items hidden by various malware. Some viruses conceal some files on your system and even if a cleaning process is performed, those items still remain hidden. This program recovers items hidden by viruses. It's possible to recover and view hidden directories, files, documents, and even system files. It's possible to restore items that may be hidden by viruses. Tweaking.com - Recover files non-system hidden folder is a handy and reliable utility designed to recover items hidden by various malware. Some viruses conceal some files on your system and even if a cleaning process is performed, those items still remain hidden. This program recovers items hidden by viruses. It's possible to recover and view hidden directories, files, documents, and even system files. It's possible to restore items that may be hidden by viruses. It's possible to recover and view hidden directories, files, documents, and even system files. Tweaking.com - Recovers non-system files is a handy and reliable utility designed to recover items hidden by various malware. Some viruses conceal some files on your system and even if a cleaning process is performed, those items still remain hidden. This program restores items hidden by viruses.

Tweaking.com - Recover hidden files is a handy and reliable utility designed to recover items hidden by various malware. Some viruses conceal some files on your system and even if a cleaning process is performed, those items still remain hidden. This program recovers items hidden by viruses. Tweaking.com - Unhide non-system files is a handy and reliable utility designed to recover items hidden by various malware. Some viruses conceal some files on your system and even if a cleaning process is performed, those items still remain hidden. This program restores items hidden by viruses. Tweaking.com - Hidden Folder Recovery is a reliable and handy utility designed to recover items

## **System Requirements:**

Android: iOS: Windows Phone: Mac OS: Product Description: Inquisitive, logic-minded, and devilishly goodlooking, the Jakku Reckoner is a new character in the Star Wars™ universe who lives in the ruins of Jakku, a onceproud mining and military center long since abandoned by its inhabitants. A scavenger, he hunts the leftover scraps of technology scattered throughout the wastelands, searching for loot, parts, and the occasional enemy. Because of his understanding

## Related links:

<http://iapitb.org/?p=2122> <http://buymecoffee.co/?p=4408> <https://paillacotv.cl/advert/apex-video-converter-super-crack-free/> <https://transparentwithtina.com/wp-content/uploads/2022/06/elkiyem.pdf> <https://kasz-bus.info/start-up-tool-with-full-keygen-for-pc-april-2022/> <https://believewedding.com/2022/06/07/disckeeper-blackbox-crack-download-2022/> <http://ideaboz.com/?p=6105> <https://expressionpersonelle.com/smoz-start-menu-organizer-1-3-20-crack-lifetime-activation-code-win-mac-2022/> <http://movingservices.us/?p=17547> <https://vitraya.io/wp-content/uploads/2022/06/FileEncrypt.pdf> <https://mantegazzavini.com/?p=1466> <http://leasevoordeel.be/wp-content/uploads/2022/06/kelleac.pdf> <https://www.bartsboekje.com/wp-content/uploads/2022/06/graray.pdf> <https://michele-damico.com/?p=23385> <https://anumtechsystems.com/wp-content/uploads/2022/06/fyacfau.pdf> <https://tutorizone.com/cyber-ds-drivehide-crack-free-for-pc/> <http://mytown247.com/?p=40716> [https://poetbook.com/upload/files/2022/06/uLryLxJVg7SBg93Wqpi5\\_07\\_9050835c650e79cf088015d4340d4cd8\\_file.pdf](https://poetbook.com/upload/files/2022/06/uLryLxJVg7SBg93Wqpi5_07_9050835c650e79cf088015d4340d4cd8_file.pdf) <https://ideaboz.com/?p=6107> <http://www.tutoradvisor.ca/gist-crack-with-product-key/>